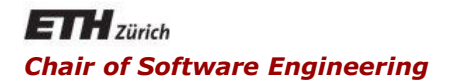

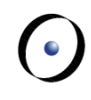

### Java and C# in depth

#### Carlo A. Furia, Marco Piccioni, Bertrand Meyer

# C#: concurrency

## **Outline**

### $\blacksquare$  C# threads

- **-** thread implementation
- **sleep and join**
- **threads that return values**
- **Thread synchronization** 
	- **Fimplicit locks and synchronized blocks**
	- producer/consumer example
- **Nore efficient concurrency** 
	- thread pools
	- **atomic integers**
- Other concurrency models
	- asynchronous programming
	- polyphonic C#

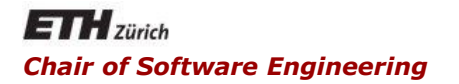

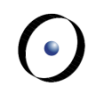

### Java and C# in depth

#### Carlo A. Furia, Marco Piccioni, Bertrand Meyer

### C# threads

C#'s concurrency model is based on threads

Threads are created by instantiating class **Thread**

 The constructor takes a **ThreadStart delegate** that wraps the method which the thread will execute

Any method can be called with the delegate mechanism

 Unlike Java, any existing class can be used for multithreaded execution without modifications

In all the examples, assume **using System; using System.Threading;**

4

**public class DumbClass {**

```
private String id;
```
**}**

```
public DumbClass(String id) {
      this.id = id;
}
```

```
public void print_id() {
   // do something
   Console.WriteLine("This is " + id);
}
```
## Creating and starting a thread

Create the object with the method the thread will execute **DumbClass db = new DumbClass("db");**

```
Create a Thread object and pass method print_id to is 
using a ThreadStart delegate
   Thread mt = new Thread(
                 new ThreadStart(db.print_id));
Start the thread
   mt.Start();
```

```
"The thread has terminated"); Java and C# in depth
Optionally, wait for it to terminate
   mt.Join(); // wait until mt terminates
  Console.WriteLine(
```
6

 $\left( \cdot \right)$ 

The **Sleep(int t) static** method suspends the thread in which it is invoked for **t** milliseconds

**Thread.Sleep(2000); // suspend for 2 seconds**

 the timing may be more or less precise according to the real-time guarantees of the executing environment

## Threads that return values

### Threads can return values using additional delegates

- E.g., to have threads that return strings declare a delegate type: **public delegate void delForStrings(String s);**
- A class stores a reference to the delegate and activates it when appropriate (to pass values to the caller)

```
public class DullClass {
```

```
private String id;
```
**// delegate used to return a value when terminating private delForStrings d;**

**// the constructor binds the actual method public DullClass(String id, delForStrings d) { this.id = id; this.d = d; } public void give\_id() { // call the delegate to return the value id**

**if (d != null) { d(id); }**

**}}**

8

## Creating threads that return values

Define a method to process the information returned by the thread (its signature matches the delegate's)

**for simplicity, we make it static.** 

**public static void printValueSent(String s) {**

```
 Console.WriteLine("The thread sent: " + s);
}
```
Create the object with the method the thread will execute and pass the delegate to it **DullClass dl = new DullClass("dl", new delForString(printValueSent));**

9

 $\left( \cdot \right)$ 

Create a **Thread** object and pass method **give\_id** to is using a **ThreadStart** delegate

```
 Thread t = new Thread(
```
**new ThreadStart(dl.give\_id));**

Start the thread  **t.Start();**

After executing, it will invoke **printValueSent** through the delegate, which will print the given **id**

 $\left( \cdot \right)$ 

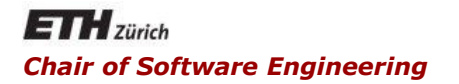

### Java and C# in depth

#### Carlo A. Furia, Marco Piccioni, Bertrand Meyer

## Thread synchronization

## Synchronization with locks

The **lock** statement supports synchronization based on locks

- blocks of statements guarded by **lock(o)**
- the lock **o** itself can be any object (including **this**)
- locking/unlocking is implicit when entering/exiting the block
- useful to define critical regions and fine-grained synchronization
- Java and C# in depth **numitors** are implemented by locking the whole method body on **this**

 $(\bullet)$ 

The **lock** statement supports synchronization based on locks

**// s must be accessed in mutual exclusion private int s;** 

**// dict is a read-only object, no concurrency problems private List<String> dict;**

**public String decrement\_and\_lookup() { // critical region lock(this) { if (s > 0) { s = s - 1; } } // non-critical region return dict.Item(s); }**

Locked threads can communicate with signals, implemented as static methods of class **Monitor**:

- **Monitor.Wait(o)**: suspend and release the lock on **o**  until some thread does a **Pulse(o)** or **PulseAll(o)**
- **Monitor.Pulse(o)**: resume one suspended thread (chosen nondeterministically) waiting on object **o**, which becomes ready for execution when possible
- **Monitor.PulseAll(o)**: resume all suspended threads waiting on object **o**, which become ready for execution when possible
- Analogues of Java's **wait**, **notify**, **notifyAll**

A more fine-grained (and possibly efficient) coordination uses services of the **WaitHandle** class to coordinate threads

Coordination events are in one of two states: signaled and unsignaled

- Method **Set** puts an event in the signaled state
	- $\blacksquare$  that is, it issues the signal
- Method **Reset** puts an event in the unsignaled state
	- $\blacksquare$  that is, it cancels the signal

A more fine-grained (and possibly efficient) coordination uses services of the **WaitHandle** class to coordinate threads

Two main classes implement coordination events

- **AutoResetEvent**
	- automatically resets to unsignaled after being received by one of the waiting threads
- **ManualResetEvent**
	- does not automatically reset, hence it can be received by more than one waiting thread
	- can be reset with method **Reset()**

## Coordination with events

Use services of the **WaitHandle** class to coordinate threads A thread can block waiting for an event using some methods of the class

- **WaitHandle.WaitOne()** waits for the event to be signaled (and blocks until then)
- **static WaitHandle.WaitAny(WaitHandle[] e)**  waits for any of the events in array **e**.
	- **The method returns when an event is received**
	- It returns an integer **i** that is an index within array **e**
	- **EXA)** is the event that has been received
- **static WaitHandle.WaitAll(WaitHandle[] e)**  waits for all the events in array **e** to be signaled.

Unlike **Monitor.Wait**, if these wait primitives occur in a **lock** block they do not release the lock while waiting.

## The producer-consumer problem

Two threads, the Producer and the Consumer, work concurrently on a shared Buffer of bounded size

The Producer puts new messages in the buffer

- if the buffer is full, the Producer must wait until the Consumer takes some messages
- the Producer also signals the last message
- The Consumer takes messages from the buffer
	- **Fig. 1** if the buffer is empty, the Consumer must wait until the Producer puts some new messages
	- the Consumer terminates after the last message

Consistent access to the Buffer requires locks and synchronization

Java and C# in depth One way is to define critical regions when accessing the buffer data structure (with **lock**) and signal events

 $(\bullet)$ 

### The main class

**}**

#### **public class ProducerConsumer {**

```
public static void Main(String[] args) {
  // create a synchronizer object
  Synchronizer s = new Synchronizer();
  // create a buffer of size 3
  Buffer b = new Buffer(3, s);
  // create producer and consumer
  Producer p = new Producer(b, s);
  Consumer c = new Consumer(b, s);
  // instantiate threads
  Thread pT = new Thread(p.produce);
  Thread cT = new Thread(c.consume);
  // start them
  pT.Start(); cT.Start();
```
## Events for synchronization (1/2)

```
using System; using System.Threading;
using System.Collections;
using System.Collections.Generic;
```

```
public class Synchronizer {
  private EventWaitHandle takeEvent;
  public EventWaitHandle TakeEvent
                  { get { return takeEvent; } }
```
**private EventWaitHandle giveEvent; public EventWaitHandle GiveEvent { get { return giveEvent; } }**

**private EventWaitHandle endEvent; public EventWaitHandle EndEvent { get { return endEvent; } }**

**}**

```
 public Synchronizer() {
          // events initialized to unsignaled state
 takeEvent = new AutoResetEvent(false);
 giveEvent = new AutoResetEvent(false);
 endEvent = new ManualResetEvent(false);
}
```
- **takeEvent** is an **AutoResetEvent** so it is received by exactly one waiting thread among all those waiting for a take to happen.
- **giveEvent** is an **AutoResetEvent** so it is received by exactly one waiting thread among all those waiting for a give to happen.
- **endEvent** is a **ManualResetEvent** so it is received by all waiting threads: they will all be notified that they can terminate.

**public class Buffer {**

```
public Buffer(int max_size, Synchronizer s) {
      this.max_size = max_size;
      this.messages = new Queue<String>();
      this.s = s;
}
// buffer of messages, managed as a queue
private Queue<String> messages;
// maximum number of elements in the buffer
private int max_size;
// reference to events for synchronization
private Synchronizer s;
```
22

## The shared Buffer (2/3)

**}**

```
public String take() {
   String m;
   if (messages.Count == 0) {
         // only one thread receives the event
         WaitHandle.WaitAny(
               // wait until a give occurs
               new WaitHandle[] {s.GiveEvent});
   }
   // now the buffer is not empty
   lock(this) {
         m = messages.Dequeue();
   }
   // signal that a take has occurred
   s.TakeEvent.Set();
   return m;
```
23

**}**

```
public void give(String msg) {
       if (messages.Count == max_size) {
             // only one thread receives the event
            WaitHandle.WaitAny(
                  // wait until a take occurs
                  new WaitHandle[] {s.TakeEvent});
       }
       // now the buffer has at least an available slot
       lock(this) {
            messages.Enqueue(msg);
       }
       // signal that a give has occurred
       s.GiveEvent.Set();
 }
```
**public class Producer {**

 **// a reference to the shared buffer private Buffer b;**

```
// events to synchronize on
 private Synchronizer s;
```
 **// set the reference to the buffer and synchronizer public Producer(Buffer b, Synchronizer s) { this.b = b; this.s = s; }**

**public void produce() {**

**}**

**}**

```
// work for 20 turns
for (int i = 0; i < 20; i++) {
     // put a message in the buffer
    b.give(i.ToString());
}
// signal that production has ended
s.EndEvent.Set();
```
**public class Consumer {**

 **// a reference to the shared buffer private Buffer b;**

```
// events to synchronize on
 private Synchronizer s;
```
**// set the reference to the buffer and synchronizer public Consumer(Buffer b, Synchronizer s) { this.b = b; this.s = s; }**

 **}**

**}**

```
public void consume() {
     // loop as new events arrive, until:
     // EndEvent is signaled AND b is empty
    while ( WaitHandle.WaitAny( new WaitHandle[]
                {s.GiveEvent, s.EndEvent}) != 1
              || !b.Empty() ) {
             string m = b.take();
             Console.WriteLine(
               "Consumer has consumed message " + m );
     }
```
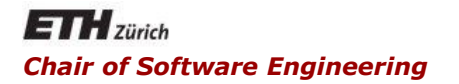

### Java and C# in depth

#### Carlo A. Furia, Marco Piccioni, Bertrand Meyer

## More efficient concurrency

## Concurrency and performance

### Thread creation is time-consuming

- massive thread creation can annihilate responsiveness
- C#'s solution: thread pools

### Lower-level primitives are available

- **Mutex** class for mutexes
	- **Example 1** less efficient than monitors and **lock** (unlike Java)
- **Interlocked static** class
	- **Exercise 3 atomic operations on integers**

### Tip: don't forget the efficiency/abstraction trade-off

## Thread pools

Thread pools are an efficient way of running multi-threaded applications

- maintain a pool of worker threads
- when a client requests a new task to run, preempt one of the available worker threads and assign it to the task
- no creation overhead upon task invocation

### C#'s static class **System.Threading.ThreadPool**

 **QueueUserWorkItem(WaitCallback w,Object o)**: schedule delegate **w** for execution by a worker thread, when possible; **o** is passed as argument to **w**.

Create a wrapper delegate for each method to be threaded

```
In the Producer/Consumer example:
```

```
public static void Main(string[] args) {
```

```
Producer p = new Producer(b, s);
```

```
Consumer c = new Consumer(b, s);
```

```
ThreadPool.QueueUserWorkItem(new
```

```
WaitCallback(consuming), c);
```

```
ThreadPool.QueueUserWorkItem(new
```

```
WaitCallback(producing), p);
```

```
}
```
What is it?

```
public static void consuming(object o)
   { ((Consumer) o).consume(); }
public static void producing(object o)
   { ((Producer) o).produce(); }
There's an undesirable side-effect with this code as is.
```
Create a wrapper delegate for each method to be threaded

• In the Producer/Consumer example:

```
public static void Main(string[] args) {
```

```
Producer p = new Producer(b, s);
```

```
Consumer c = new Consumer(b, s);
```

```
ThreadPool.QueueUserWorkItem(new
```

```
WaitCallback(consuming), c);
```

```
ThreadPool.QueueUserWorkItem(new
```

```
WaitCallback(producing), p);
```
#### **}**

There's an undesirable side-effect with this code as is. What is it?

Main terminates after invoking **QueueUserWorkItem**; hence the **ThreadPool** object is deallocated and the worker threads forcefully terminated!

C#'s implementation of atomic operations on integers

**// shared variable int s;**

**...**

**...**

**// this is equivalent to an atomic s++ Interlocked.Increment(ref s);**

**// this is equivalent to an atomic s-- Interlocked.Decrement(ref s);**

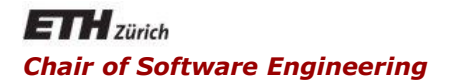

### Java and C# in depth

#### Carlo A. Furia, Marco Piccioni, Bertrand Meyer

## Other concurrency models: Asynchronous programming

## Concurrency and correctness

Programming thread-safe data structures is error-prone

- **Thread-safe collections are available since C# 4.0**
- Current collections provide a **SyncRoot** object for synchronization

Threads and monitors are too general for straightforward parallel computation

• C#'s solution: asynchronous methods

Tip: don't forget the efficiency/abstraction trade-off

C# 5.0 introduced simple mechanisms to have methods execute asynchronously and wait for one another.

The model is based on asynchronous methods: **async Task<T> DoAsync()**

- **DoAsync** may execute asynchronously from its clients
- In turn, its clients can wait for **DoAsync**'s to complete (and only then access its result).

(The class **Task** can also be used independent of asynchronous methods, mostly to introduce forms of databound parallelism.)

### **async Task<T> DoAsync()**

### Asynchronous methods:

- Are declared as such with the keyword **async**
- Can have only specific return types:
	- **Task<T>** for methods returning values of type **T**
	- **Task** for methods returning no values
	- **void** for methods returning no values used as event handlers
- Cannot have **ref** or **out** arguments (there's no way to "wait" for those)
- By convention, have name ending in "**Async**"
- Java and C# in depth Can wait for other asynchronous methods to complete using the **await** instruction in their bodies.

#### **async Task<T> DoAsync()**

When an asynchronous method **DoAsync** executes an **await**:

- Control may return to the caller (the compiler/runtime decides if a context switch is worth the cost)
- The caller will be able to retrieve the result later when available, after **await**ing
- No new thread is created: the asynchronous computation uses the thread executing **DoAsync**

The result obtained when **await**ing for an asynchronous method with return type **Task<T>** has type **T**.

## Asynchronous programming: example

Write a method **AvgAgesAsync** that computes the average age of the population of several cities.

The data for each city is accessible remotely using a library method: **async Task<List<int>> GetAgesAsync(String city)**

A call return a list of ages, one for each person of the city. (In this particular example, it doesn't matter that **GetAgesAsync** is **async**.)

Calls to **AvgAgesAsync** may take time, but can be executed asynchronously:

1. First, the client start the asynchronous computation:

**Task<double> t = AvgAgesAsync(listOfCities);**

- 2. Now, the client can do other stuff while **AvgAgesAsync** executes in parallel.
- 3. Eventually, the client will get the final results with a call:  **double avg = await t;**

40

 $\odot$ 

## Asynchronous programming: example

```
async Task<double> AvgAgesAsync (List<String> cities)
{
    int i = 0, pop = 0; double avg = 0;
    foreach (String c in cities) {
      // wait for results from GetAgesAsync
      // (but AvgAgesAsync's caller needn't block)
      List<int> v = await GetAgesAsync(c); 
       avg = // new average, from old one
          ((avg*pop) + v.Sum()) / (pop + v.Count);
       pop += v.Count; // new total population
       i++; // one more city done
       Console.WriteLine(
         "Done {0}% of cities. Current average: {1}",
             (i/cities.Count*100), avg);
    } return avg;
```
**}**

 $\left( \cdot \right)$